# **Zadanie: SKO Skoczek**

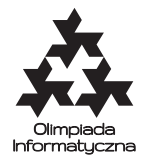

**XXX OI, etap III, dzień pierwszy. Plik źródłowy** sko.\* **Dostępna pamięć: 256 MB.** *21.03.2023*

Dana jest szachownica rozmiaru *n* × *n* składająca się z *n* <sup>2</sup> pól, które opisujemy współrzędnymi (*x, y*), przy czym *x* to numer kolumny, a *y* to numer wiersza  $(1 \le x, y \le n)$ .

Na jednym z pól (*xS, yS*) tej szachownicy (nie wiemy którym) stoi skoczek. Możemy zadawać pytania postaci "W ilu minimalnie ruchach skoczek może się dostać z pola, na którym stoi, na pole o współrzędnych  $(x, y)$ ?"

Skoczek (zwany potocznie konikiem) jest figurą szachową, która porusza się zawsze o dwa pola w jednym kierunku i jedno pole w kierunku prostopadłym. Zatem skoczek w jednym ruchu może przemieścić się na jedno z ośmiu pól (o ile oczywiście takie pole znajduje się w granicach szachownicy). Na poniższym rysunku przedstawiono możliwe ruchy skoczka z pola oznaczonego literą **S** na pola oznaczone kropkami:

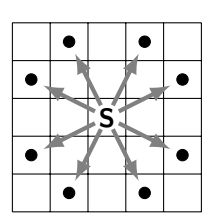

Napisz program, który odgadnie pozycję skoczka za pomocą małej liczby pytań.

#### **Komunikacja**

Twój program będzie korzystał z dostarczonej biblioteki odpowiadającej na podane pytania. Aby użyć biblioteki, należy wpisać w swoim programie:

- $C/C++$ : #include "skolib.h"
- Python: from skolib import daj\_n, pytanie, odpowiedz

Biblioteka udostępnia następujące funkcje:

- daj\_n() Funkcja daje w wyniku liczbę całkowitą *n*, oznaczającą rozmiar szachownicy.
- pytanie(*x, y*) Wynikiem funkcji jest minimalna liczba ruchów, które musi wykonać skoczek, aby przejść z pola  $(x_S, y_S)$  na pole  $(x, y)$ . Musi być spełnione  $1 \le x, y \le n$ . W żadnym ruchu skoczek nie może opuścić szachownicy.
- odpowiedz(*xS, yS*) Ta funkcja pozwala zgłosić odgadniętą przez program pozycję skoczka. Musi być spełnione  $1 \leq x_s, y_s \leq n$ . Należy ją wykonać dokładnie raz. Po wykonaniu tej funkcji program zostanie automatycznie zakończony. Jeśli podana w funkcji pozycja skoczka będzie błędna, program zakończy się z werdyktem *Błędna odpowiedź*.

Biblioteka **nie musi** ustalać pozycji skoczka na początku interakcji z Twoim programem. Może ona w trakcie interakcji zmieniać pozycję, o ile nowa pozycja jest nadal zgodna z wynikami zwróconymi przez dotychczasowe wywołania funkcji pytanie.

Twój program nie może otwierać żadnych plików ani używać standardowego wejścia i wyjścia. Może on korzystać ze standardowego wyjścia diagnostycznego (stderr), jednak pamiętaj, że zużywa to cenny czas.

Rozwiązanie będzie kompilowane wraz z biblioteką następującymi poleceniami:

- C++: g++ -O3 -static -std=c++17 skolib.cpp sko.cpp
- Python: python3 sko.py

**Uwaga:** *Podane na górze ograniczenie pamięci dotyczy tylko Twojego rozwiązania, a zatem nie wlicza pamięci wykorzystywanej przez bibliotekę.*

# **Ocenianie**

Zestaw testów dzieli się na następujące podzadania. Testy do każdego podzadania składają się z jednej lub większej liczby osobnych grup testów.

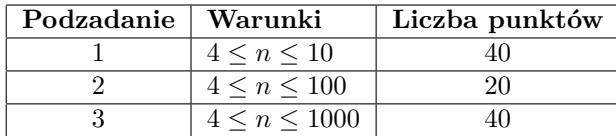

Jeśli *m* to liczba wywołań funkcji pytanie, które Twój program wykonał w danym przypadku testowym, to Twoje rozwiązanie otrzyma następujący procent punktów za ten test (odpowiednio przeskalowany w przypadku przekroczenia połowy limitu czasowego):

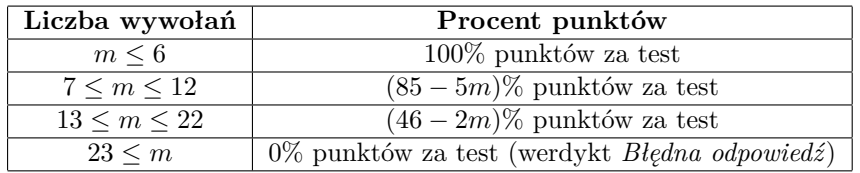

## **Przykładowy przebieg programu**

Poniżej przedstawiono przykładowy przebieg programu dla testu przykładowego.

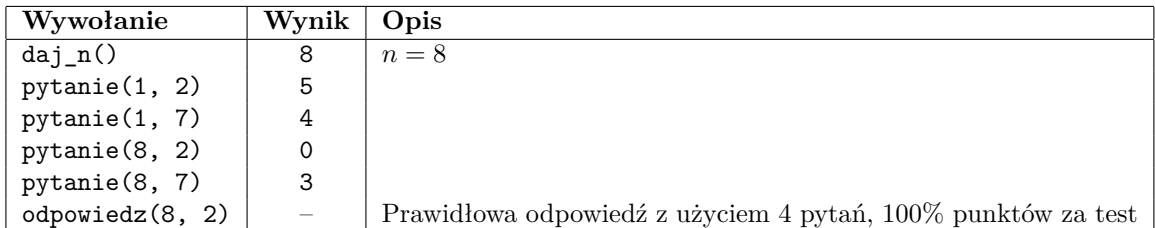

Na poniższym rysunku przedstawiono jedną z najkrótszych dróg skoczka z pola (8*,* 2) na pole (1*,* 2):

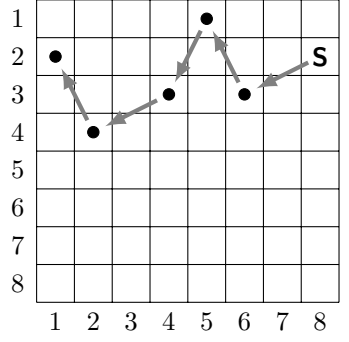

Testy "ocen":

**1ocen:**  $n = 10$ ,  $x_S = 3$ ,  $y_S = 7$ ; **2ocen:**  $n = 100, x_S = 3, y_S = 7.$ 

### **Eksperymenty**

Przykładowe **błędne** rozwiązania wraz z przykładowymi bibliotekami znajdują się w folderze dlazaw. Biblioteki mogą różnić się zachowaniem od tych używanych do ostatecznej oceny rozwiązań i nie spełniać założeń zadania. Mają one jedynie pokazać sposób interakcji z programem.

Twoje rozwiązanie skompilowane z przykładową biblioteką wczytuje ze standardowego wejścia opis planszy – liczbę *n*, a następnie *n* wierszy zawierających po *n* liczb, będących odległościami skoczka do kolejnych pól. Przykładowa biblioteka używa tych odległości do odpowiadania na pytania Twojego programu.

Olimpiada Informatyczna (oi.edu.pl) 2/2